# **GONG - Funcionalidad #1200**

## **Error al ordenar el listado de presupuestos por partida (en presupuestos por partida)**

2011-09-20 10:21 - Jaime Ortiz

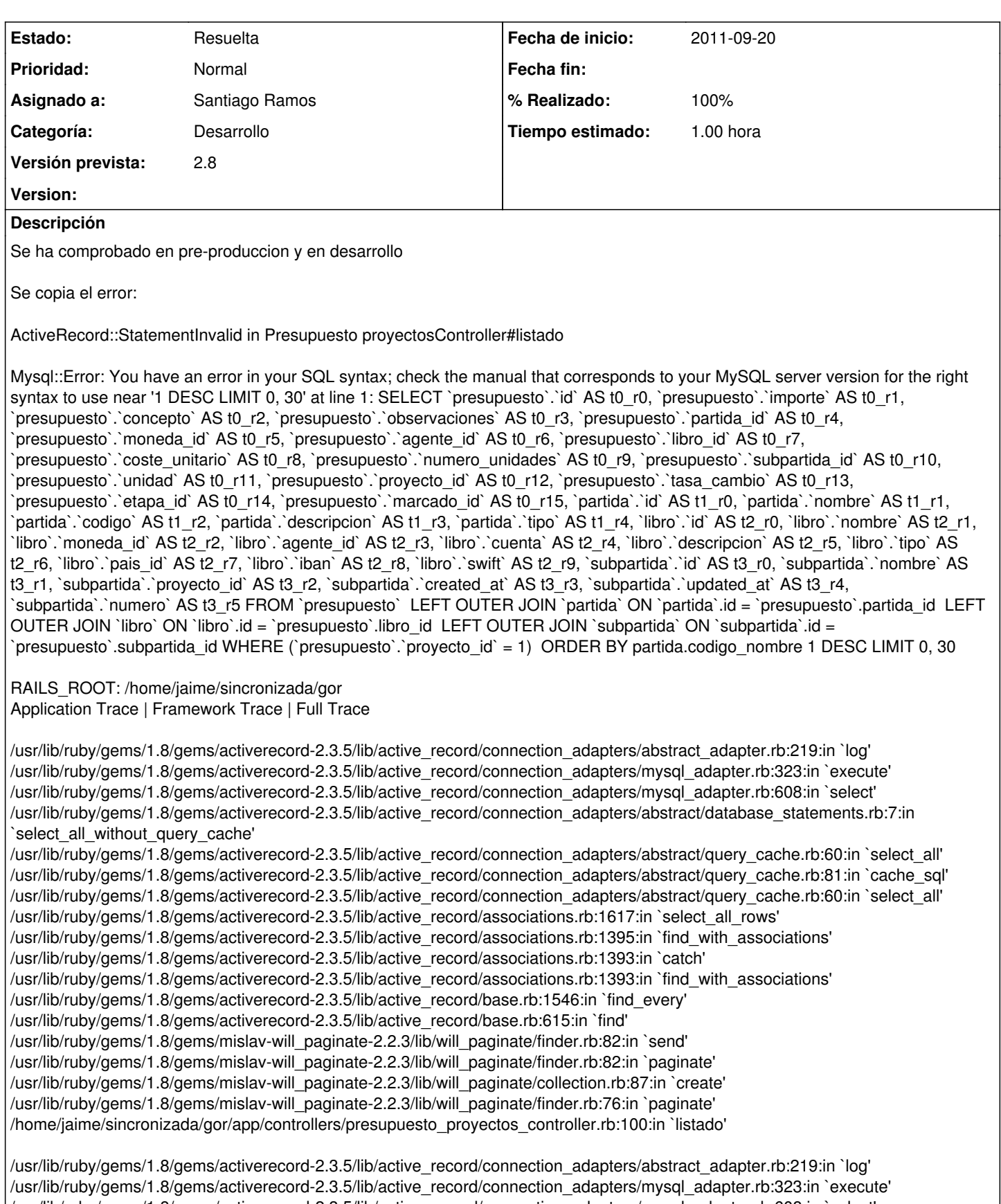

/usr/lib/ruby/gems/1.8/gems/activerecord-2.3.5/lib/active\_record/connection\_adapters/mysql\_adapter.rb:608:in `select'

/usr/lib/ruby/gems/1.8/gems/activerecord-2.3.5/lib/active\_record/connection\_adapters/abstract/database\_statements.rb:7:in `select\_all\_without\_query\_cache'

/usr/lib/ruby/gems/1.8/gems/activerecord-2.3.5/lib/active\_record/connection\_adapters/abstract/query\_cache.rb:60:in `select\_all'

/usr/lib/ruby/gems/1.8/gems/activerecord-2.3.5/lib/active\_record/connection\_adapters/abstract/query\_cache.rb:81:in `cache\_sql' /usr/lib/ruby/gems/1.8/gems/activerecord-2.3.5/lib/active\_record/connection\_adapters/abstract/query\_cache.rb:60:in `select\_all' /usr/lib/ruby/gems/1.8/gems/activerecord-2.3.5/lib/active\_record/associations.rb:1617:in `select\_all\_rows' /usr/lib/ruby/gems/1.8/gems/activerecord-2.3.5/lib/active\_record/associations.rb:1395:in `find\_with\_associations' /usr/lib/ruby/gems/1.8/gems/activerecord-2.3.5/lib/active\_record/associations.rb:1393:in `catch' /usr/lib/ruby/gems/1.8/gems/activerecord-2.3.5/lib/active\_record/associations.rb:1393:in `find\_with\_associations' /usr/lib/ruby/gems/1.8/gems/activerecord-2.3.5/lib/active\_record/base.rb:1546:in `find\_every' /usr/lib/ruby/gems/1.8/gems/activerecord-2.3.5/lib/active\_record/base.rb:615:in `find' /usr/lib/ruby/gems/1.8/gems/mislav-will\_paginate-2.2.3/lib/will\_paginate/finder.rb:82:in `send' /usr/lib/ruby/gems/1.8/gems/mislav-will\_paginate-2.2.3/lib/will\_paginate/finder.rb:82:in `paginate' /usr/lib/ruby/gems/1.8/gems/mislav-will\_paginate-2.2.3/lib/will\_paginate/collection.rb:87:in `create' /usr/lib/ruby/gems/1.8/gems/mislav-will\_paginate-2.2.3/lib/will\_paginate/finder.rb:76:in `paginate' /usr/lib/ruby/gems/1.8/gems/actionpack-2.3.5/lib/action\_controller/base.rb:1331:in `send' /usr/lib/ruby/gems/1.8/gems/actionpack-2.3.5/lib/action\_controller/base.rb:1331:in `perform\_action\_without\_filters' /usr/lib/ruby/gems/1.8/gems/actionpack-2.3.5/lib/action\_controller/filters.rb:617:in `call\_filters' /usr/lib/ruby/gems/1.8/gems/actionpack-2.3.5/lib/action\_controller/filters.rb:610:in `perform\_action\_without\_benchmark' /usr/lib/ruby/gems/1.8/gems/actionpack-2.3.5/lib/action\_controller/benchmarking.rb:68:in `perform\_action\_without\_rescue' /usr/lib/ruby/gems/1.8/gems/activesupport-2.3.5/lib/active\_support/core\_ext/benchmark.rb:17:in `ms' /usr/lib/ruby/1.8/benchmark.rb:308:in `realtime' /usr/lib/ruby/gems/1.8/gems/activesupport-2.3.5/lib/active\_support/core\_ext/benchmark.rb:17:in `ms' /usr/lib/ruby/gems/1.8/gems/actionpack-2.3.5/lib/action\_controller/benchmarking.rb:68:in `perform\_action\_without\_rescue' /usr/lib/ruby/gems/1.8/gems/actionpack-2.3.5/lib/action\_controller/rescue.rb:160:in `perform\_action\_without\_flash' /usr/lib/ruby/gems/1.8/gems/actionpack-2.3.5/lib/action\_controller/flash.rb:146:in `perform\_action' /usr/lib/ruby/gems/1.8/gems/actionpack-2.3.5/lib/action\_controller/base.rb:532:in `send' /usr/lib/ruby/gems/1.8/gems/actionpack-2.3.5/lib/action\_controller/base.rb:532:in `process\_without\_filters' /usr/lib/ruby/gems/1.8/gems/actionpack-2.3.5/lib/action\_controller/filters.rb:606:in `process' /usr/lib/ruby/gems/1.8/gems/actionpack-2.3.5/lib/action\_controller/base.rb:391:in `process' /usr/lib/ruby/gems/1.8/gems/actionpack-2.3.5/lib/action\_controller/base.rb:386:in `call' /usr/lib/ruby/gems/1.8/gems/actionpack-2.3.5/lib/action\_controller/routing/route\_set.rb:437:in `call' /usr/lib/ruby/gems/1.8/gems/actionpack-2.3.5/lib/action\_controller/dispatcher.rb:87:in `dispatch' /usr/lib/ruby/gems/1.8/gems/actionpack-2.3.5/lib/action\_controller/dispatcher.rb:121:in `\_call' /usr/lib/ruby/gems/1.8/gems/actionpack-2.3.5/lib/action\_controller/dispatcher.rb:130:in `build\_middleware\_stack' /usr/lib/ruby/gems/1.8/gems/actionpack-2.3.5/lib/action\_controller/string\_coercion.rb:25:in `call' /usr/lib/ruby/gems/1.8/gems/actionpack-2.3.5/lib/action\_controller/string\_coercion.rb:25:in `call' /usr/lib/ruby/gems/1.8/gems/rack-1.0.1/lib/rack/head.rb:9:in `call' /usr/lib/ruby/gems/1.8/gems/rack-1.0.1/lib/rack/methodoverride.rb:24:in `call' /usr/lib/ruby/gems/1.8/gems/actionpack-2.3.5/lib/action\_controller/params\_parser.rb:15:in `call' /usr/lib/ruby/gems/1.8/gems/actionpack-2.3.5/lib/action\_controller/session/abstract\_store.rb:122:in `call' /usr/lib/ruby/gems/1.8/gems/activerecord-2.3.5/lib/active\_record/query\_cache.rb:29:in `call' /usr/lib/ruby/gems/1.8/gems/activerecord-2.3.5/lib/active\_record/connection\_adapters/abstract/query\_cache.rb:34:in `cache' /usr/lib/ruby/gems/1.8/gems/activerecord-2.3.5/lib/active\_record/query\_cache.rb:9:in `cache' /usr/lib/ruby/gems/1.8/gems/activerecord-2.3.5/lib/active\_record/query\_cache.rb:28:in `call' /usr/lib/ruby/gems/1.8/gems/activerecord-2.3.5/lib/active\_record/connection\_adapters/abstract/connection\_pool.rb:361:in `call' /usr/lib/ruby/gems/1.8/gems/actionpack-2.3.5/lib/action\_controller/failsafe.rb:26:in `call' /usr/lib/ruby/gems/1.8/gems/rack-1.0.1/lib/rack/lock.rb:11:in `call' /usr/lib/ruby/gems/1.8/gems/rack-1.0.1/lib/rack/lock.rb:11:in `synchronize' /usr/lib/ruby/gems/1.8/gems/rack-1.0.1/lib/rack/lock.rb:11:in `call' /usr/lib/ruby/gems/1.8/gems/actionpack-2.3.5/lib/action\_controller/dispatcher.rb:114:in `call' /usr/lib/ruby/gems/1.8/gems/actionpack-2.3.5/lib/action\_controller/reloader.rb:34:in `run' /usr/lib/ruby/gems/1.8/gems/actionpack-2.3.5/lib/action\_controller/dispatcher.rb:108:in `call' /usr/lib/ruby/gems/1.8/gems/rails-2.3.5/lib/rails/rack/static.rb:31:in `call' /usr/lib/ruby/gems/1.8/gems/rack-1.0.1/lib/rack/urlmap.rb:46:in `call' /usr/lib/ruby/gems/1.8/gems/rack-1.0.1/lib/rack/urlmap.rb:40:in `each' /usr/lib/ruby/gems/1.8/gems/rack-1.0.1/lib/rack/urlmap.rb:40:in `call' /usr/lib/ruby/gems/1.8/gems/rails-2.3.5/lib/rails/rack/log\_tailer.rb:17:in `call' /usr/lib/ruby/gems/1.8/gems/rack-1.0.1/lib/rack/content\_length.rb:13:in `call' /usr/lib/ruby/gems/1.8/gems/rack-1.0.1/lib/rack/handler/webrick.rb:50:in `service' /usr/lib/ruby/1.8/webrick/httpserver.rb:104:in `service' /usr/lib/ruby/1.8/webrick/httpserver.rb:65:in `run' /usr/lib/ruby/1.8/webrick/server.rb:173:in `start\_thread' /usr/lib/ruby/1.8/webrick/server.rb:162:in `start' /usr/lib/ruby/1.8/webrick/server.rb:162:in `start\_thread' /usr/lib/ruby/1.8/webrick/server.rb:95:in `start' /usr/lib/ruby/1.8/webrick/server.rb:92:in `each' /usr/lib/ruby/1.8/webrick/server.rb:92:in `start' /usr/lib/ruby/1.8/webrick/server.rb:23:in `start' /usr/lib/ruby/1.8/webrick/server.rb:82:in `start'

/usr/lib/ruby/gems/1.8/gems/rack-1.0.1/lib/rack/handler/webrick.rb:14:in `run' /usr/lib/ruby/gems/1.8/gems/rails-2.3.5/lib/commands/server.rb:111 /usr/local/lib/site\_ruby/1.8/rubygems/custom\_require.rb:31:in `gem\_original\_require' /usr/local/lib/site\_ruby/1.8/rubygems/custom\_require.rb:31:in `require' script/server:3

/usr/lib/ruby/gems/1.8/gems/activerecord-2.3.5/lib/active\_record/connection\_adapters/abstract\_adapter.rb:219:in `log' /usr/lib/ruby/gems/1.8/gems/activerecord-2.3.5/lib/active\_record/connection\_adapters/mysql\_adapter.rb:323:in `execute' /usr/lib/ruby/gems/1.8/gems/activerecord-2.3.5/lib/active\_record/connection\_adapters/mysql\_adapter.rb:608:in `select' /usr/lib/ruby/gems/1.8/gems/activerecord-2.3.5/lib/active\_record/connection\_adapters/abstract/database\_statements.rb:7:in `select\_all\_without\_query\_cache' /usr/lib/ruby/gems/1.8/gems/activerecord-2.3.5/lib/active\_record/connection\_adapters/abstract/query\_cache.rb:60:in `select\_all' /usr/lib/ruby/gems/1.8/gems/activerecord-2.3.5/lib/active\_record/connection\_adapters/abstract/query\_cache.rb:81:in `cache\_sql' /usr/lib/ruby/gems/1.8/gems/activerecord-2.3.5/lib/active\_record/connection\_adapters/abstract/query\_cache.rb:60:in `select\_all' /usr/lib/ruby/gems/1.8/gems/activerecord-2.3.5/lib/active\_record/associations.rb:1617:in `select\_all\_rows' /usr/lib/ruby/gems/1.8/gems/activerecord-2.3.5/lib/active\_record/associations.rb:1395:in `find\_with\_associations' /usr/lib/ruby/gems/1.8/gems/activerecord-2.3.5/lib/active\_record/associations.rb:1393:in `catch' /usr/lib/ruby/gems/1.8/gems/activerecord-2.3.5/lib/active\_record/associations.rb:1393:in `find\_with\_associations' /usr/lib/ruby/gems/1.8/gems/activerecord-2.3.5/lib/active\_record/base.rb:1546:in `find\_every' /usr/lib/ruby/gems/1.8/gems/activerecord-2.3.5/lib/active\_record/base.rb:615:in `find' /usr/lib/ruby/gems/1.8/gems/mislav-will\_paginate-2.2.3/lib/will\_paginate/finder.rb:82:in `send' /usr/lib/ruby/gems/1.8/gems/mislav-will\_paginate-2.2.3/lib/will\_paginate/finder.rb:82:in `paginate' /usr/lib/ruby/gems/1.8/gems/mislav-will\_paginate-2.2.3/lib/will\_paginate/collection.rb:87:in `create' /usr/lib/ruby/gems/1.8/gems/mislav-will\_paginate-2.2.3/lib/will\_paginate/finder.rb:76:in `paginate' /home/jaime/sincronizada/gor/app/controllers/presupuesto\_proyectos\_controller.rb:100:in `listado' /usr/lib/ruby/gems/1.8/gems/actionpack-2.3.5/lib/action\_controller/base.rb:1331:in `send' /usr/lib/ruby/gems/1.8/gems/actionpack-2.3.5/lib/action\_controller/base.rb:1331:in `perform\_action\_without\_filters' /usr/lib/ruby/gems/1.8/gems/actionpack-2.3.5/lib/action\_controller/filters.rb:617:in `call\_filters' /usr/lib/ruby/gems/1.8/gems/actionpack-2.3.5/lib/action\_controller/filters.rb:610:in `perform\_action\_without\_benchmark' /usr/lib/ruby/gems/1.8/gems/actionpack-2.3.5/lib/action\_controller/benchmarking.rb:68:in `perform\_action\_without\_rescue' /usr/lib/ruby/gems/1.8/gems/activesupport-2.3.5/lib/active\_support/core\_ext/benchmark.rb:17:in `ms' /usr/lib/ruby/1.8/benchmark.rb:308:in `realtime' /usr/lib/ruby/gems/1.8/gems/activesupport-2.3.5/lib/active\_support/core\_ext/benchmark.rb:17:in `ms' /usr/lib/ruby/gems/1.8/gems/actionpack-2.3.5/lib/action\_controller/benchmarking.rb:68:in `perform\_action\_without\_rescue' /usr/lib/ruby/gems/1.8/gems/actionpack-2.3.5/lib/action\_controller/rescue.rb:160:in `perform\_action\_without\_flash' /usr/lib/ruby/gems/1.8/gems/actionpack-2.3.5/lib/action\_controller/flash.rb:146:in `perform\_action' /usr/lib/ruby/gems/1.8/gems/actionpack-2.3.5/lib/action\_controller/base.rb:532:in `send' /usr/lib/ruby/gems/1.8/gems/actionpack-2.3.5/lib/action\_controller/base.rb:532:in `process\_without\_filters' /usr/lib/ruby/gems/1.8/gems/actionpack-2.3.5/lib/action\_controller/filters.rb:606:in `process' /usr/lib/ruby/gems/1.8/gems/actionpack-2.3.5/lib/action\_controller/base.rb:391:in `process' /usr/lib/ruby/gems/1.8/gems/actionpack-2.3.5/lib/action\_controller/base.rb:386:in `call' /usr/lib/ruby/gems/1.8/gems/actionpack-2.3.5/lib/action\_controller/routing/route\_set.rb:437:in `call' /usr/lib/ruby/gems/1.8/gems/actionpack-2.3.5/lib/action\_controller/dispatcher.rb:87:in `dispatch' /usr/lib/ruby/gems/1.8/gems/actionpack-2.3.5/lib/action\_controller/dispatcher.rb:121:in `\_call' /usr/lib/ruby/gems/1.8/gems/actionpack-2.3.5/lib/action\_controller/dispatcher.rb:130:in `build\_middleware\_stack' /usr/lib/ruby/gems/1.8/gems/actionpack-2.3.5/lib/action\_controller/string\_coercion.rb:25:in `call' /usr/lib/ruby/gems/1.8/gems/actionpack-2.3.5/lib/action\_controller/string\_coercion.rb:25:in `call' /usr/lib/ruby/gems/1.8/gems/rack-1.0.1/lib/rack/head.rb:9:in `call' /usr/lib/ruby/gems/1.8/gems/rack-1.0.1/lib/rack/methodoverride.rb:24:in `call' /usr/lib/ruby/gems/1.8/gems/actionpack-2.3.5/lib/action\_controller/params\_parser.rb:15:in `call' /usr/lib/ruby/gems/1.8/gems/actionpack-2.3.5/lib/action\_controller/session/abstract\_store.rb:122:in `call' /usr/lib/ruby/gems/1.8/gems/activerecord-2.3.5/lib/active\_record/query\_cache.rb:29:in `call' /usr/lib/ruby/gems/1.8/gems/activerecord-2.3.5/lib/active\_record/connection\_adapters/abstract/query\_cache.rb:34:in `cache' /usr/lib/ruby/gems/1.8/gems/activerecord-2.3.5/lib/active\_record/query\_cache.rb:9:in `cache' /usr/lib/ruby/gems/1.8/gems/activerecord-2.3.5/lib/active\_record/query\_cache.rb:28:in `call' /usr/lib/ruby/gems/1.8/gems/activerecord-2.3.5/lib/active\_record/connection\_adapters/abstract/connection\_pool.rb:361:in `call' /usr/lib/ruby/gems/1.8/gems/actionpack-2.3.5/lib/action\_controller/failsafe.rb:26:in `call' /usr/lib/ruby/gems/1.8/gems/rack-1.0.1/lib/rack/lock.rb:11:in `call' /usr/lib/ruby/gems/1.8/gems/rack-1.0.1/lib/rack/lock.rb:11:in `synchronize' /usr/lib/ruby/gems/1.8/gems/rack-1.0.1/lib/rack/lock.rb:11:in `call' /usr/lib/ruby/gems/1.8/gems/actionpack-2.3.5/lib/action\_controller/dispatcher.rb:114:in `call' /usr/lib/ruby/gems/1.8/gems/actionpack-2.3.5/lib/action\_controller/reloader.rb:34:in `run' /usr/lib/ruby/gems/1.8/gems/actionpack-2.3.5/lib/action\_controller/dispatcher.rb:108:in `call' /usr/lib/ruby/gems/1.8/gems/rails-2.3.5/lib/rails/rack/static.rb:31:in `call' /usr/lib/ruby/gems/1.8/gems/rack-1.0.1/lib/rack/urlmap.rb:46:in `call' /usr/lib/ruby/gems/1.8/gems/rack-1.0.1/lib/rack/urlmap.rb:40:in `each' /usr/lib/ruby/gems/1.8/gems/rack-1.0.1/lib/rack/urlmap.rb:40:in `call'

/usr/lib/ruby/gems/1.8/gems/rails-2.3.5/lib/rails/rack/log\_tailer.rb:17:in `call' /usr/lib/ruby/gems/1.8/gems/rack-1.0.1/lib/rack/content\_length.rb:13:in `call' /usr/lib/ruby/gems/1.8/gems/rack-1.0.1/lib/rack/handler/webrick.rb:50:in `service' /usr/lib/ruby/1.8/webrick/httpserver.rb:104:in `service' /usr/lib/ruby/1.8/webrick/httpserver.rb:65:in `run' /usr/lib/ruby/1.8/webrick/server.rb:173:in `start\_thread' /usr/lib/ruby/1.8/webrick/server.rb:162:in `start' /usr/lib/ruby/1.8/webrick/server.rb:162:in `start\_thread' /usr/lib/ruby/1.8/webrick/server.rb:95:in `start' /usr/lib/ruby/1.8/webrick/server.rb:92:in `each' /usr/lib/ruby/1.8/webrick/server.rb:92:in `start' /usr/lib/ruby/1.8/webrick/server.rb:23:in `start' /usr/lib/ruby/1.8/webrick/server.rb:82:in `start' /usr/lib/ruby/gems/1.8/gems/rack-1.0.1/lib/rack/handler/webrick.rb:14:in `run' /usr/lib/ruby/gems/1.8/gems/rails-2.3.5/lib/commands/server.rb:111 /usr/local/lib/site\_ruby/1.8/rubygems/custom\_require.rb:31:in `gem\_original\_require' /usr/local/lib/site\_ruby/1.8/rubygems/custom\_require.rb:31:in `require' script/server:3

## Request

Parameters:

{"proyecto\_id"=>"1", "seccion"=>"proyectos"}

Show session dump

Response

Headers:

```
{"Content-Type"=>"",
"Cache-Control"=>"no-cache"}
```
#### **Histórico**

## **#1 - 2011-09-21 07:57 - Santiago Ramos**

*- Categoría establecido a Desarrollo*

- *Estado cambiado Nueva por Resuelta*
- *Asignado a establecido a Santiago Ramos*
- *Versión prevista establecido a 2.8*
- *% Realizado cambiado 0 por 100*
- *Tiempo estimado establecido a 1.00*

#### La cabecera del campo del listado es

"partida.codigo\_nombre " + @proyecto.id.to\_s

así que hay que filtrar el proyecto.id para que no se envíe en el select. Se pone un regex para pillar el caso y dejarlo solo en partida.codigo